## SAP ABAP table AXT GIL OBJ {Extension Interaction Layer Objects}

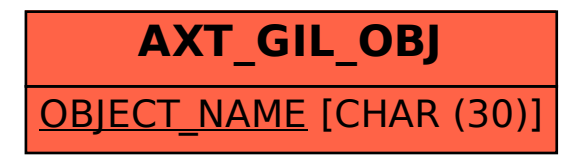